## SAP ABAP table PHIN\_S\_MPT\_CR {Measuring Point create}

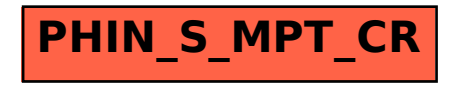